## **Project Review - Finalize Documents**

- 1. Within the submission workspace, select "Finalize Documents" to approve versions of materials attached to a submission.
- 2. A check will appear in the spaces by default, indicating all listed documents are approved. De-select (remove the check) from any documents NOT approved.
- 3. Click 'ok'.
- 4. The system will automatically stamp Consent Forms, Recruitment Materials, and Debriefing Materials. All other documents will convert to pdf without a stamp.

| Debriefing materials.docx   Debriefing Materials   Debriefing materials.pdf   2/10/2014     Template Research   Protocol Documents   Template Research   2/10/2014     Protocol.docx   Protocol Documents   Template Research   2/10/2014     CUHS sample exempt   Recruitment   CUHS sample exempt   10:03 AM     Recruitment Materials/dovertisementsinterview email.pdf   6:59 AM   2/10/2014     Recruitment Materials/Advertisements   Recruitment Materials.pdf   10:03 AM     HRP-220 - FORM - Study   Study Personnel   HRP-220 - FORM - Study   2/10/2014     HRP-220 - FORM - Study   Study Personnel   HRP-220 - FORM - Study   2/11/2014     Personnel.doc   Information   Personnel.doc   7:00 AM     Personnel.doc   Study Personnel   Personnel.doc   7:01 AD                                                                                                    | tegorie | es and stamps it with the water     | rmark.                         | te a permanent record. Finalizin            | - · · ·                            | document in cert |
|----------------------------------------------------------------------------------------------------|---------|-------------------------------------|--------------------------------|---------------------------------------------|------------------------------------|------------------|
| CUHS sample exempt survey<br>information sheet.doc   Consent Materials   CUHS sample exempt survey<br>information sheet.pdf   6:59 AM     Debriefing materials.docx   Debriefing Materials   Debriefing materials.pdf   2/10/2014     Template Research<br>Protocol.docx   Protocol Documents   Template Research<br>Protocol.docx   2/10/2014     CUHS sample exempt   Recruitment   CUHS sample exempt   2/10/2014     Recruitment Materials.docx   Materials/Advertisementsinterview email.pdf   6:59 AM     Recruitment Materials.docx   Materials/Advertisementsinterview email.pdf   6:59 AM     Recruitment Materials.docx   Materials/Advertisementsinterview email.pdf   6:59 AM     HRP-220 - FORM - Study   Study Personnel   HRP-220 - FORM - Study   2/10/2014     HRP-220 - FORM - Study   Study Personnel   HRP-220 - FORM - Study   2/11/2014     Personnel old.doc   Information   Personnel old.doc   7:01 AM     HRP-220 - FORM - Study   Study Personnel   HRP-220 - FORM - Study   2/11/2014     Personnel.old.coc   Information   Personnel.old.coc   7:00 AM     Personnel.doc   Study Personnel   HRP-220 - FORM - Study   2/11/2014     Personnel.doc   Study Personnel <th></th> <th></th> <th></th> <th></th> <th></th> <th></th> |         |                                     |                                |                                             |                                    |                  |
| Debriefing materials.docx   Debriefing Materials   Debriefing materials.pdf   2/10/2014     Template Research   Protocol Documents   Template Research   2/10/2014     Protocol.docx   Protocol Documents   Template Research   2/10/2014     CUHS sample exempt   Recruitment   CUHS sample exempt   10:03 AM     Recruitment Materials/dovertisementsinterview email.pdf   6:59 AM   2/10/2014     Recruitment Materials/Advertisements   Recruitment Materials.pdf   10:03 AM     HRP-220 - FORM - Study   Study Personnel   HRP-220 - FORM - Study   2/10/2014     HRP-220 - FORM - Study   Study Personnel   HRP-220 - FORM - Study   2/11/2014     Personnel.doc   Information   Personnel.doc   7:00 AM     Personnel.doc   Study Personnel   Personnel.doc   7:01 AD                                                                                                    | -       | CUHS sample exempt survey           |                                | CUHS sample exempt survey                   | 2/11/2014                          |                  |
| Template Research<br>Protocol.docxProtocol DocumentsTemplate Research<br>Protocol.docx2/10/2014CUHS sample exempt<br>interview email.docxRecruitmentCUHS sample exempt<br>6:59 AM10:01 AMRecruitment Materials/Advertisementsinterview email.pdf6:59 AMRecruitment Materials/AdvertisementsRecruitment Materials.pdf<br>10:03 AM2/10/2014HRP-220 - FORM - StudyStudy PersonnelHRP-220 - FORM - Study<br>Study Personnel2/11/2014HRP-220 - FORM - StudyStudy PersonnelHRP-220 - FORM - Study<br>Study Personnel2/11/2014HRP-220 - FORM - StudyStudy PersonnelHRP-220 - FORM - Study<br>Study Personnel2/11/2014Personnel.docInformation<br>Study PersonnelPersonnel.doc7:00 AMPersonnel.docStudy PersonnelHRP-220 - FORM - Study2/11/2014                                                                                                    | 5       |                                     | Debriefing Materials           |                                             | 2/10/2014                          |                  |
| Recruitment Materials.docx   Recruitment<br>Materials/Advertisements   Recruitment Materials.pdf<br>10:03 AM     HRP-220 - FORM - Study   Study Personnel   HRP-220 - FORM - Study   2/11/2014     Personnel old.doc   Information   Personnel old.doc   7:01 AM     HRP-220 - FORM - Study   Study Personnel   HRP-220 - FORM - Study   2/11/2014     Personnel.old.doc   Information   Personnel.old.coc   7:01 AM     Personnel.doc   Information   Personnel.doc   7:00 AM     Personnel.doc   Study Personnel   HRP-220 - FORM - Study   2/11/2014                                                                                                    | -       | Protocol.docx<br>CUHS sample exempt | Recruitment                    | Protocol.docx<br>CUHS sample exempt         | 2/10/2014<br>10:01 AM<br>2/11/2014 |                  |
| HRP-220 - FORM - Study Study Personnel HRP-220 - FORM - Study 2/11/2014   Personnel old.doc Information Personnel old.doc 7:01 AM   HRP-220 - FORM - Study Study Personnel HRP-220 - FORM - Study 2/11/2014   Personnel.doc Information Personnel.doc 7:00 AM   Personnel.doc Study Personnel Personnel.doc 7:01 AM                                                                                                    | 1       |                                     |                                |                                             |                                    |                  |
| Personnel.doc Information Personnel.doc 7:00 AM                                                                                                    | 0       | Personnel old.doc                   | Study Personnel<br>Information | HRP-220 - FORM - Study<br>Personnel old.doc | 2/11/2014<br>7:01 AM               |                  |
| Study Personnel 2/11/2014                                                                                                    | 1       |                                     | Information                    |                                             | 7:00 AM                            |                  |
| Winnicki Sara CITI.pdf Information 7:01 AM                                                                                                    | 1       | Winnicki Sara CITI.pdf              | Study Personnel<br>Information |                                             | 2/11/2014<br>7:01 AM               |                  |
|                                                                                                    |         | -                                   |                                |                                             |                                    |                  |

Remember the Order:

- ✓ Finalize Documents
- ✓ Prepare Letter
- ✓ Send Letter

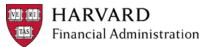